## Kindergarten Behavior

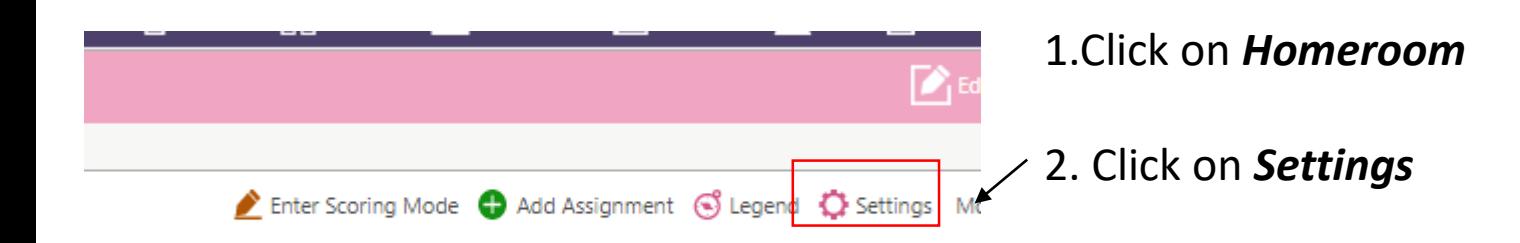

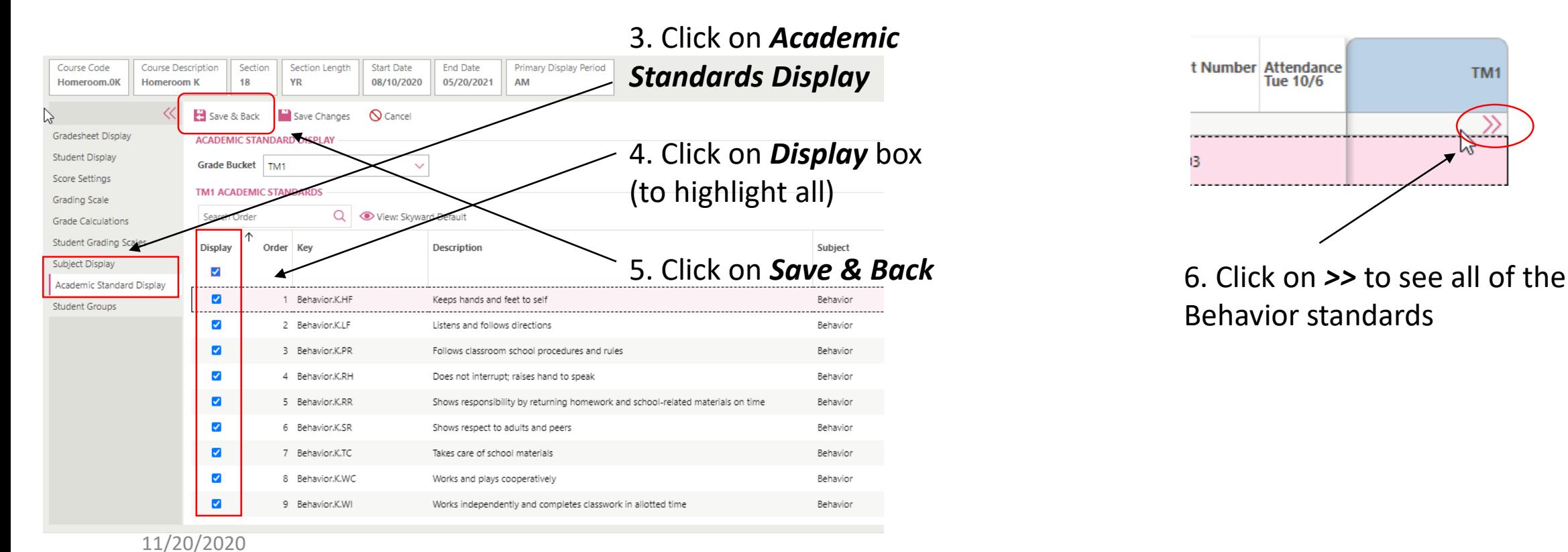

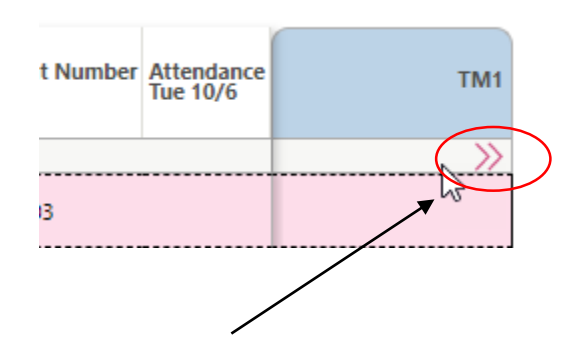

Behavior standards

## Kindergarten Behavior

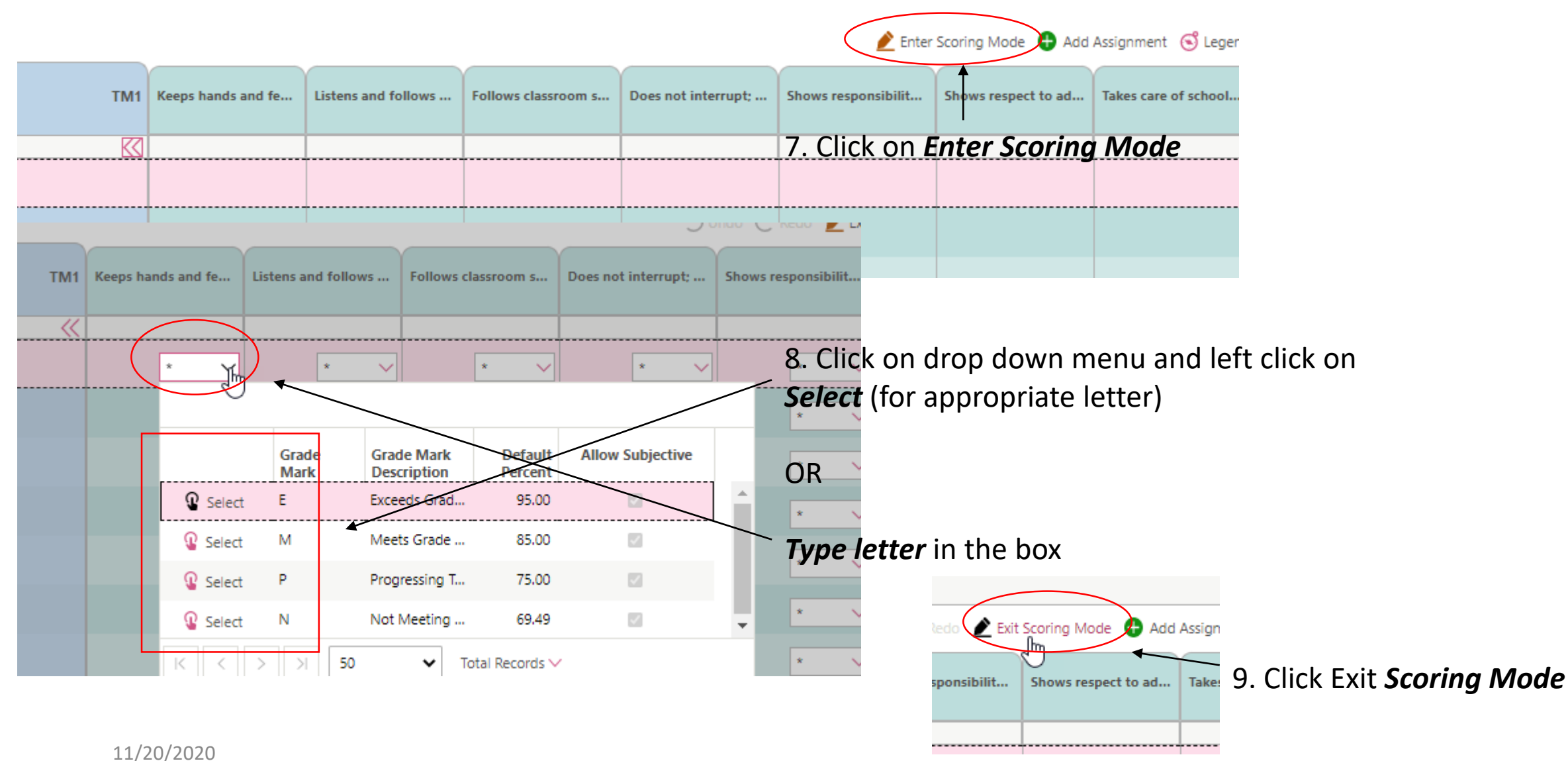